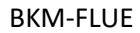

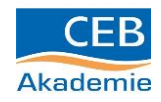

## **Die eigenen Interessen herausfinden**

- 1. Bewerte die Interessen in der folgenden Liste mit einer Punktzahl zwischen 1 und 5. **1** bedeutet interessiert **mich sehr 5** bedeutet, dass es mich **nicht** interessiert.
- 2. Mache ein **Kreuz** in der Spalte mit der passenden Punktzahl.

## **Auf der Spur deiner beruflichen Interessen**

## **Charakteristische Tätigkeiten bewerten**

- 1. Trage die Punktzahl der Tätigkeiten in die folgenden Listen ein.
- 2. Bearbeite alle Bereiche aufmerksam, um ein brauchbares Ergebnis zu erhalten.

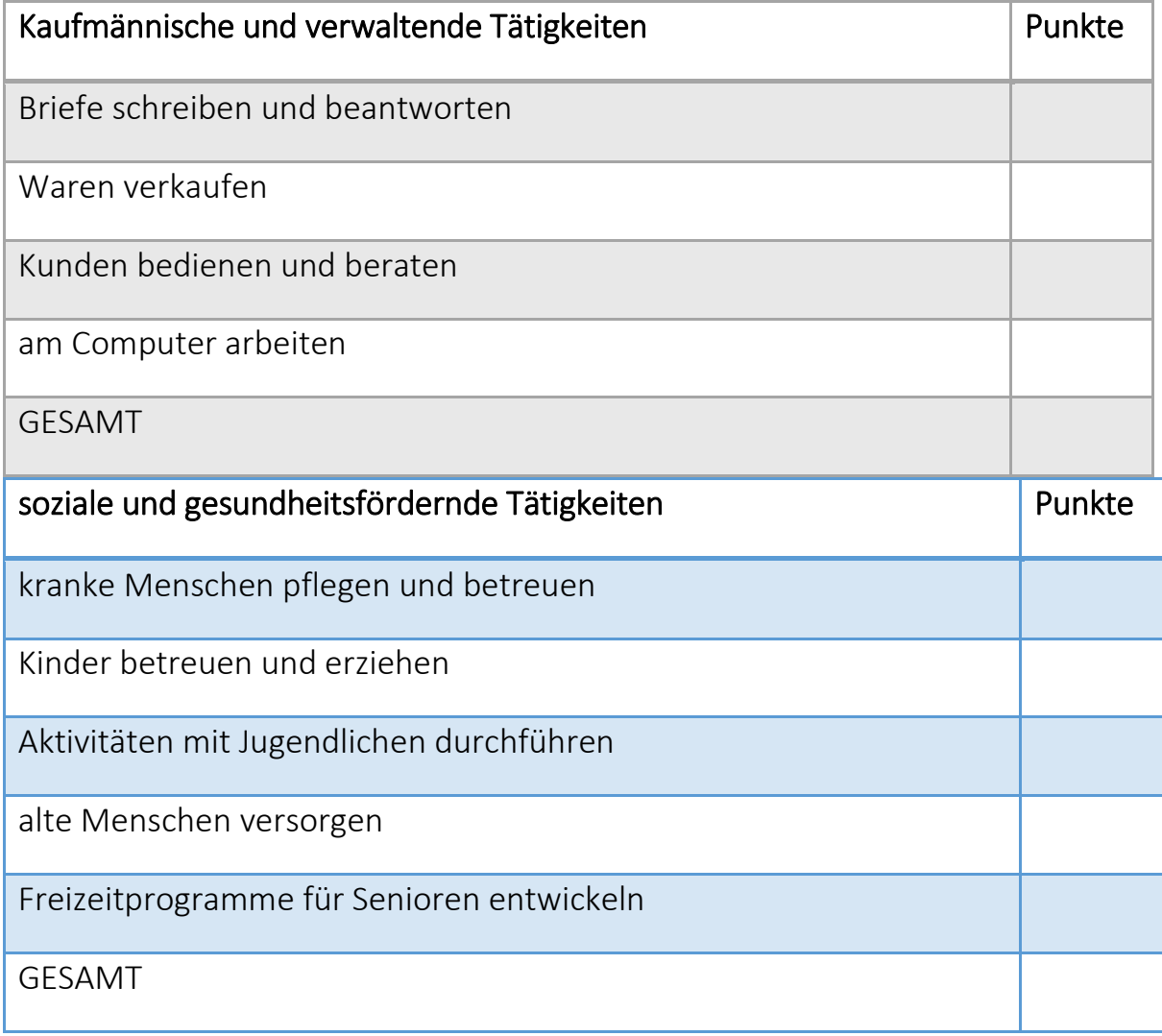

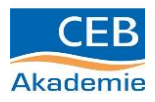

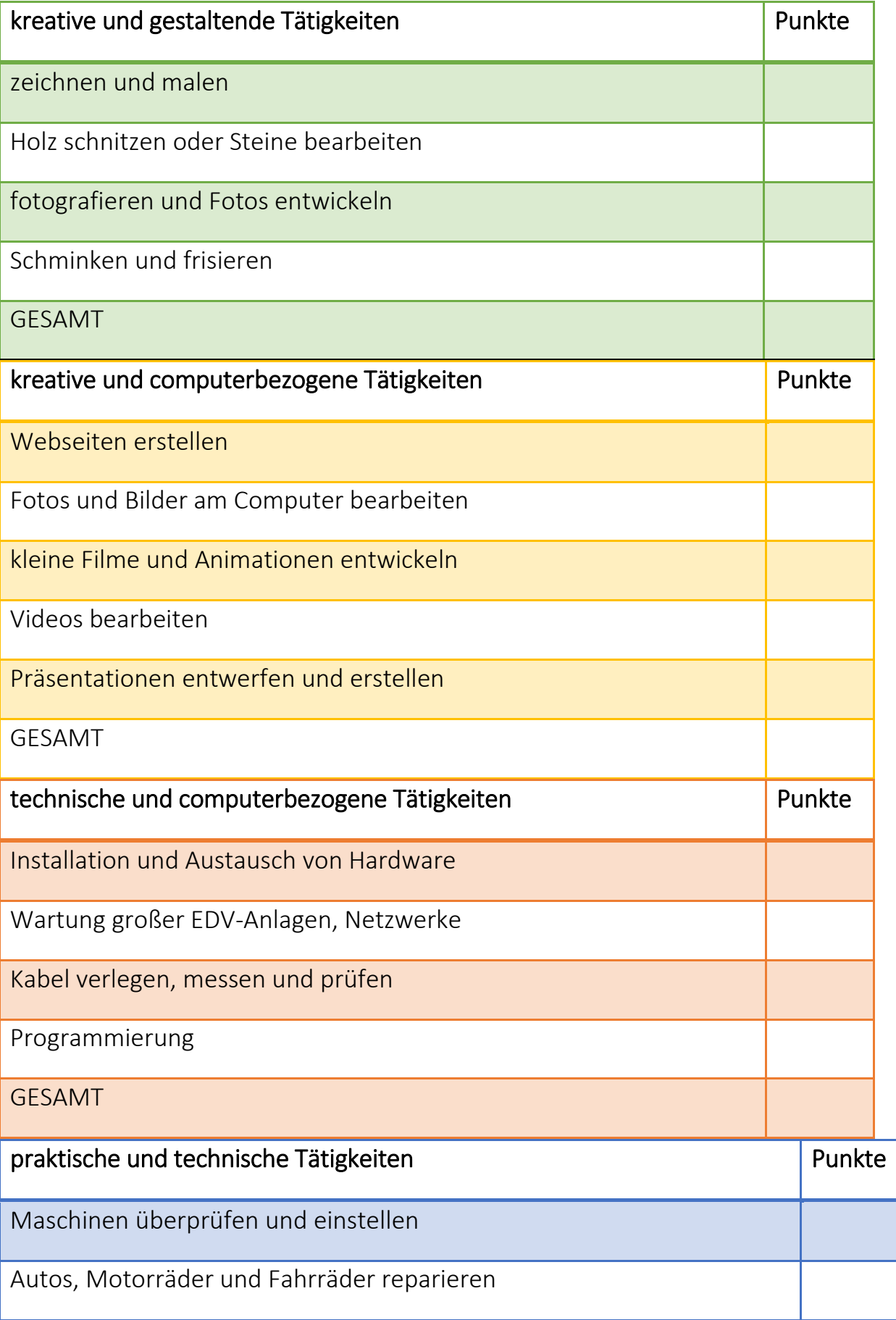

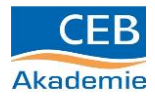

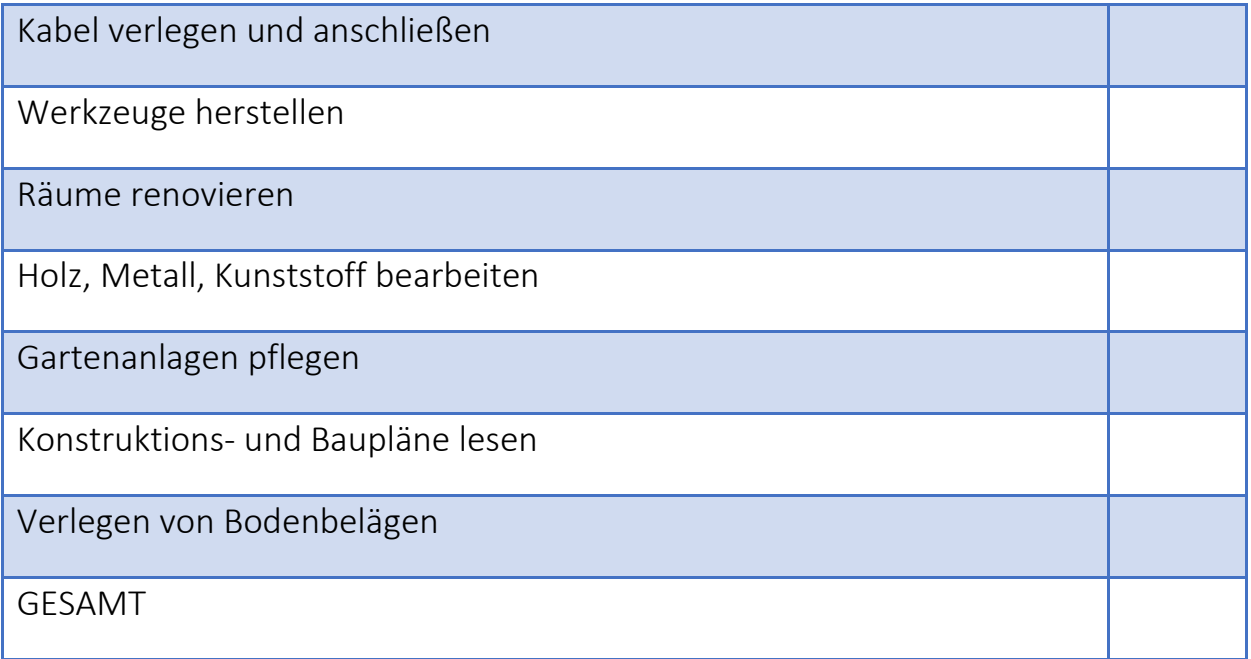